### EPSON Interactive Projectors with SMART Notebook™ Software

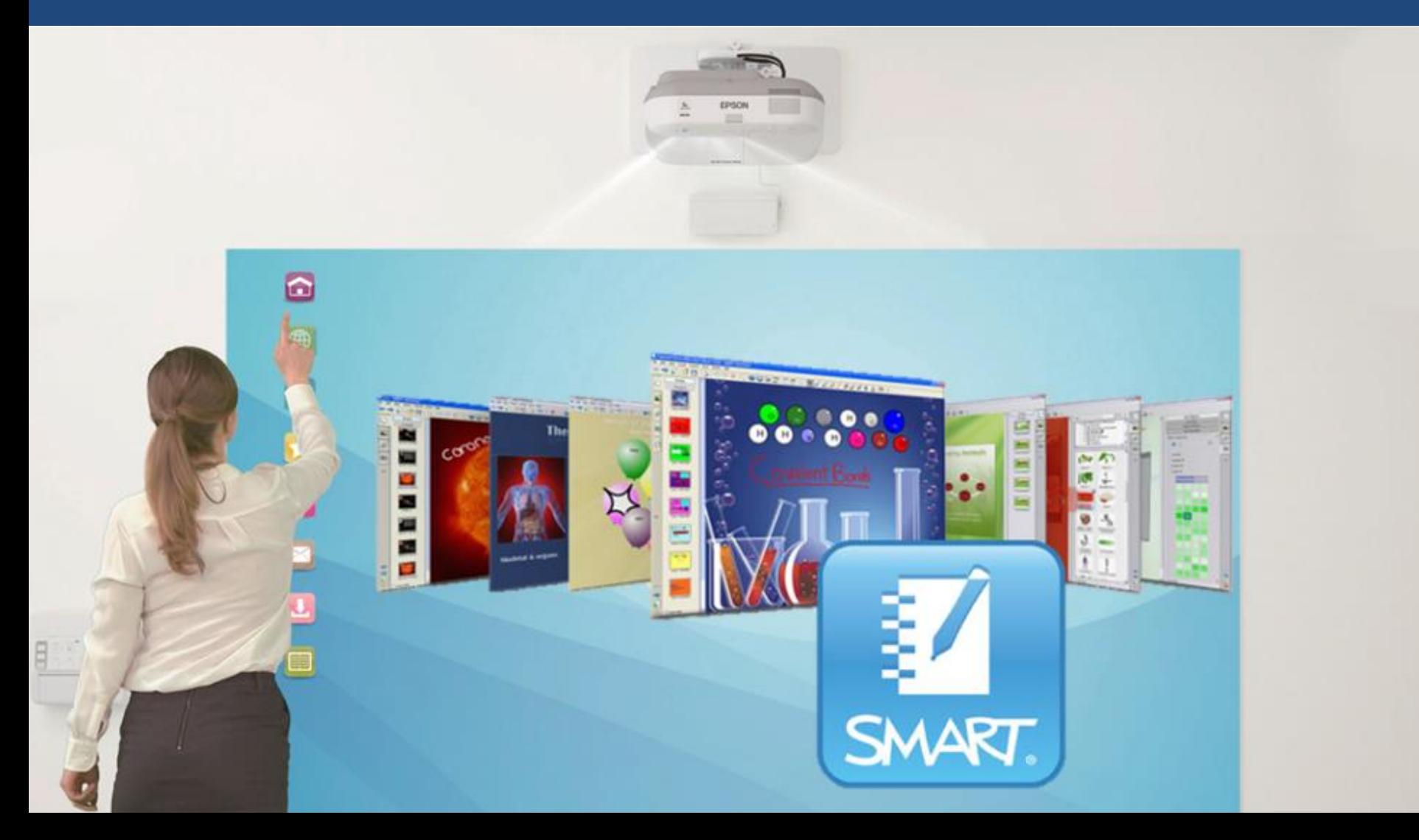

## The Perfect Pairing – Epson Interactive Projectors and SMART Notebook™

Select EPSON Interactive Projectors now ship with SMART Notebook Software. The addition of SMART software to Epson Interactive Projectors provides a significant enhancement in collaborative learning. The full SMART Notebook learning software solution powers inspired learning by enabling whole class and anywhere, anytime instruction. With a comprehensive and intuitive set of design and delivery features, as well as a multitude of digital resources and customizable content, SMART Notebook software helps you create high-impact lessons that bring learning to life.

The following EPSON interactive projectors will include a SMART Notebook software license at no additional cost:

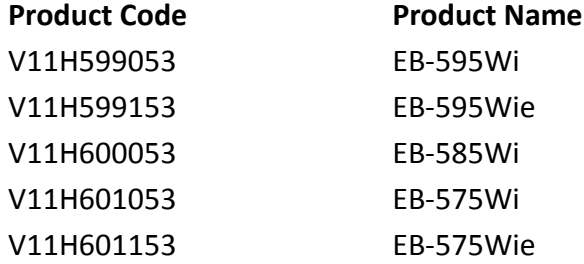

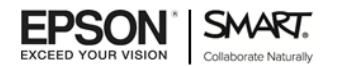

# How To Recognise New Units

A **Blue** dot has been added next to the serial number on units that contain the SMART Notebook license

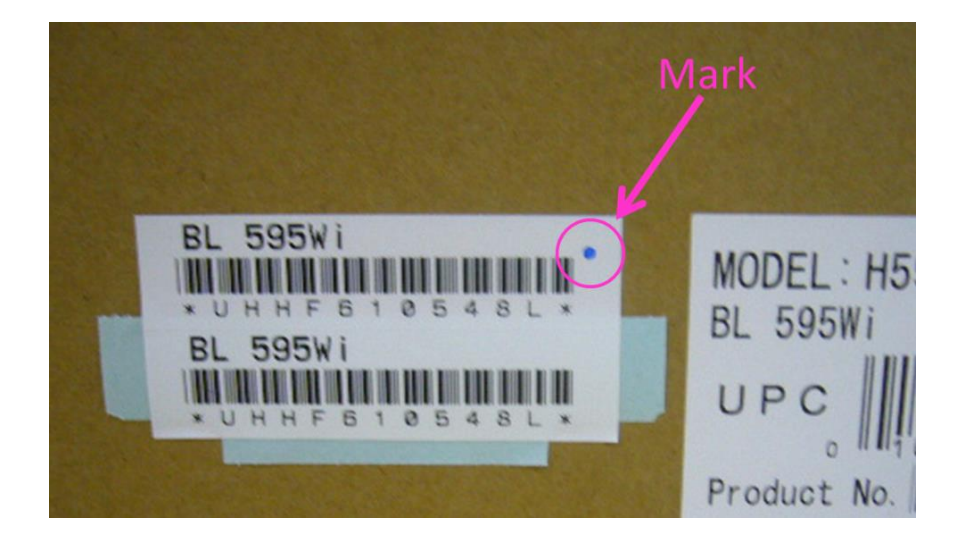

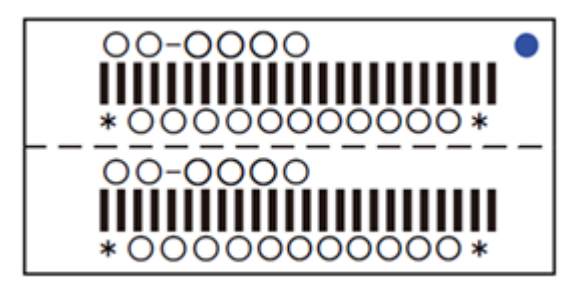

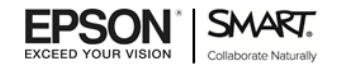

# What's In The Box

Included in selected Epson interactive projector is a license for SMART Notebook software with one year of SMART Notebook Advantage included.

Visit<https://smarttech.com/activate-epson> and enter the Redemption Code on the front of the card

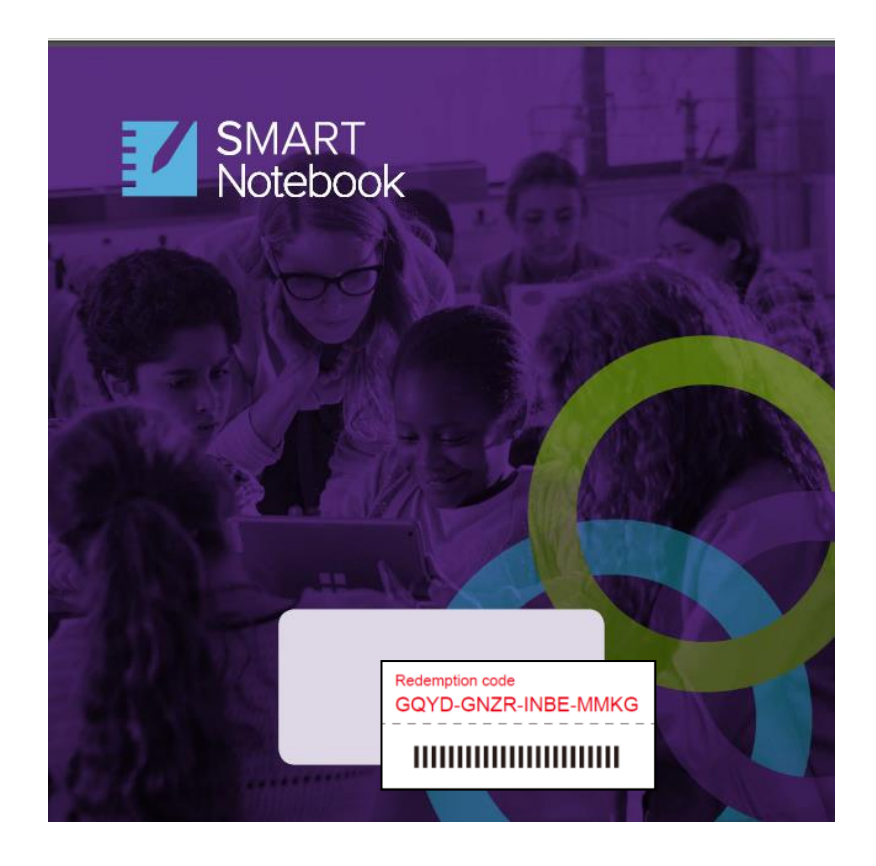

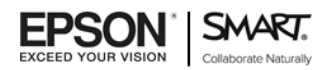

### Getting Started

**1. Use your Redemption Code to get a SMART Notebook Product Key -** In order to activate SMART Notebook, you will need a Product Key for SMART Notebook. The Product Key is obtained by entering the 16-character Redemption Code (XXXX-XXXX-XXXX-XXXX) into the field found at the following URL: [https//smarttech.com/activate-epson.](https://education.smarttech.com/en/registration/epson/https/smarttech.com/activate-epson)

**2. Download the latest version of SMART Notebook**  <https://education.smarttech.com/products/notebook/download#trial>

**3. Activate your copy of SMART Notebook -** When Notebook is downloaded and installed, you will be prompted to enter your product key in the following format: NC-XXXXX-XXXXX-XXXXX-XXXXX-XXX

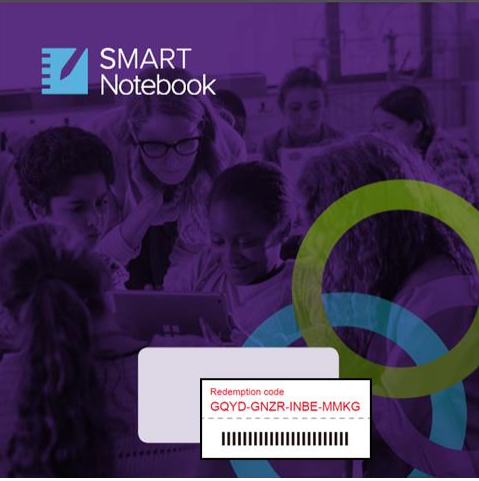

Redemption Code

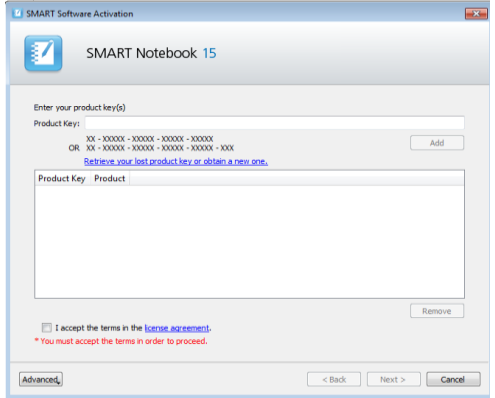

Activation Page

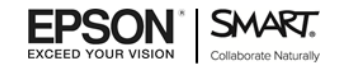

# Frequently Asked Questions

### **PRODUCT**

#### **What is the card that I found in my Epson Documentation packet?**

Included in selected Epson interactive projectors is a license for SMART Notebook software with one year of SMART Notebook Advantage included. Visit <https://smarttech.com/activate-epson> and enter the Redemption Code on the front of the card.

#### **What is SMART Notebook?**

SMART Notebook is collaborative learning software designed specifically for interactive displays such as the Epson Interactive Projectors.

#### **How do I download SMART Notebook?**

Download the latest version of SMART Notebook from the following URL - <https://education.smarttech.com/products/notebook/download#trial>.

#### **How do I activate my copy of SMART Notebook?**

When Notebook is downloaded and installed, you will be prompted to enter your product key in the following format: NC-XXXXX-XXXXX-XXXXX-XXXXX-XXX.

#### **What does a Notebook Product key look like?**

Valid Notebook Product keys use the following format: NC-XXXXX-XXXXX-XXXXX-XXXXX-XXX.

#### **Will the code found on my Redemption Card activate SMART Notebook?**

No. In order to activate SMART Notebook, you will need a Product Key for SMART Notebook. The Product Key is obtained by entering the 16-character Redemption Code (XXXX-XXXX-XXXX-XXXX) into the field found at the following URL: [https//smarttech.com/activate-epson.](https://education.smarttech.com/en/registration/epson/https/smarttech.com/activate-epson)

#### **How do I obtain a Product key for my SMART Notebook Software for my Epson Interactive projector?**

Enter the 16-character Redemption Code (XXXX-XXXX-XXXX-XXXX) into the field found at the following URL: [https//smarttech.com/activate-epson.](https://education.smarttech.com/en/registration/epson/https/smarttech.com/activate-epson) You will then be presented with a product key in the following format: NC-XXXXX-XXXXX-XXXXX-XXXXX-XXX.

#### **I have seen SMART Notebook in the past, what is new in SMART Notebook today?**

SMART Notebook is continuously improving with new features and product enhancements released 3 times-per year. To see the latest features visit <http://education.smarttech.com/en/products/notebook#nb-features>.

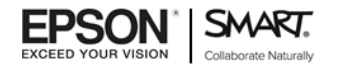

## Frequently Asked Questions

#### **What is SMART Notebook Advantage?**

SMART Notebook Advantage is an annual paid subscription program for customers for using SMART Notebook software. It provides software upgrades, add-ons and world-class technical support for SMART Notebook software.

#### **I would like to preview SMART Notebook – is there a trial version I can download?**  Yes, a 90-day trial version of SMART Notebook with full functionality may be downloaded: <https://education.smarttech.com/products/notebook/download#trial>.

**I want to activate SMART Notebook for my Epson interactive projector but I cannot find any Redemption Card**

Please contact your Epson reseller for further instructions.

#### **I just purchased a large quantity of Epson interactive projectors and would like to activate SMART Notebook – is there a way to obtain a single Product key for all of my products?**

Please contact SMART or your Epson Reseller.

#### **I have multiple deliveries of Epson interactive projectors scheduled for the upcoming school year. How do I ensure that the activation period of SMART Notebook is synchronized across my entire school?**

Please contact SMART or your Epson Reseller.

#### **Do I need to install SMART Drivers in order for my Epson interactive projector to properly function?**

No, SMART Drivers are not required for Epson interactive projectors to function with SMART Notebook.

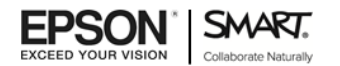

## Frequently Asked Questions

### **SUPPORT**

#### **Which operating systems support the SMART Notebook software?**

The following operating systems are compatible with the SMART Notebook software:

**Windows** Windows XP SP3 Windows 7 SP1 Windows 8 **Note**: Windows Vista is not supported. **OS X** OS X 10.7 OS X 10.8 **Note**: OS X 10.6 and earlier are not supported.

#### **What is the escalation path for Epson customers who have product key issues?**

Epson customers should contact their resellers, who will in turn escalate Redemption Code issues to Epson and product or activation issues to SMART customer support. If a customer wishes to consolidate keys or move to a Site license they need to request that their reseller contact SMART.

#### **How do customers contact SMART support?**

Customer Service Australia: 1800 149 453 Customer Service New Zealand: 0800 002 153 Call Centre operating hours are 7am – 4pm AEST.

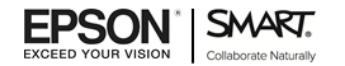